## 2015/11/24 Digilent Inc. Digital Design Engineer's Source

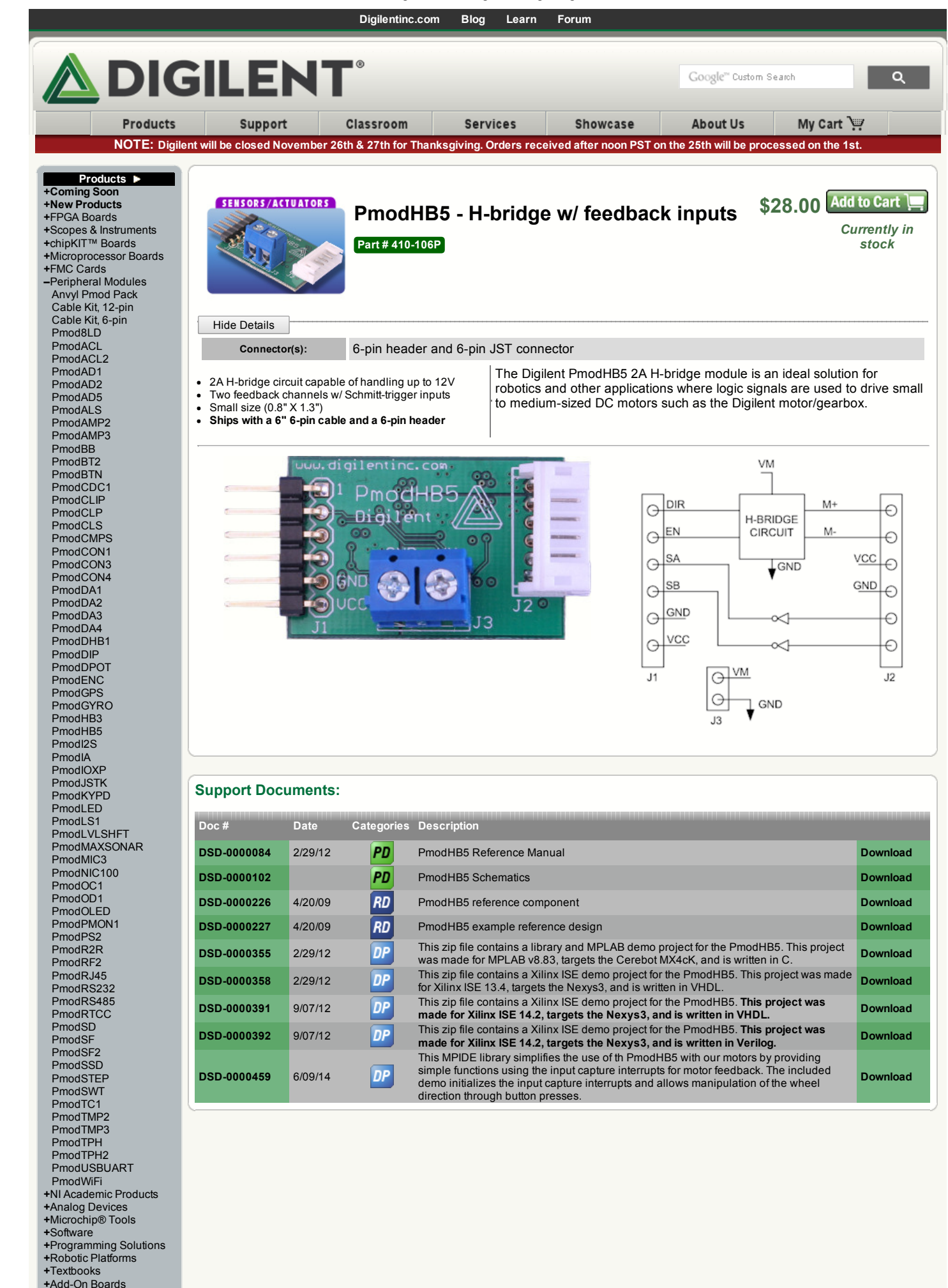

[+Accessories](https://www.digilentinc.com/Products/Catalog.cfm?NavPath=2,393&Cat=3) [+Discontinued](https://www.digilentinc.com/Products/Catalog.cfm?NavPath=2,398&Cat=7)

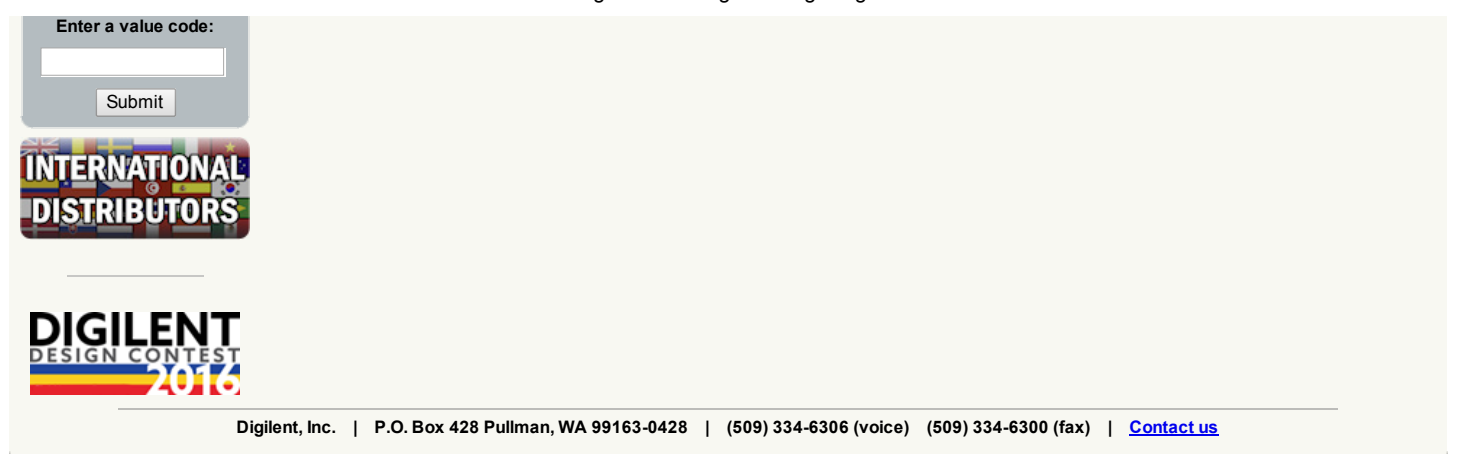